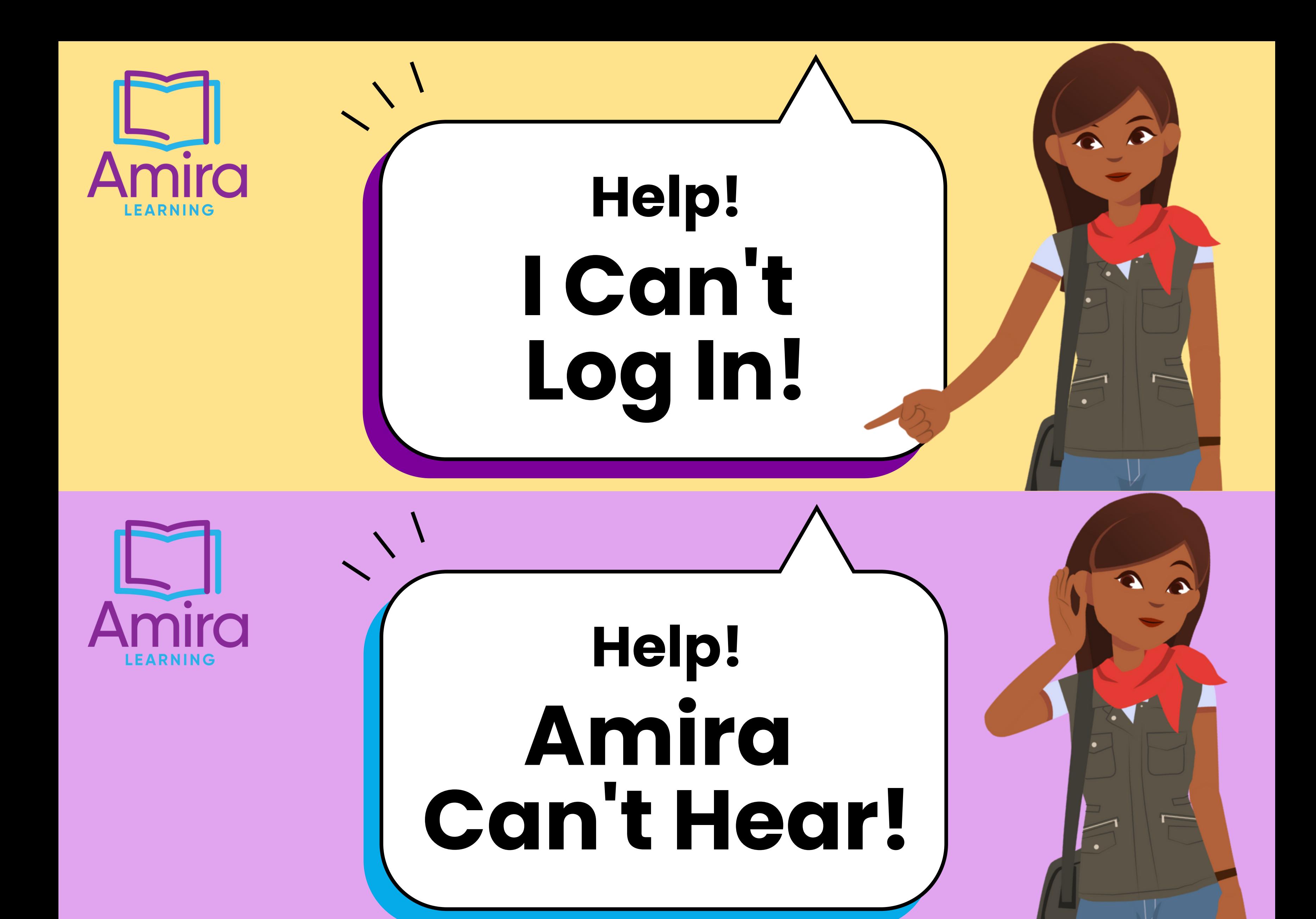

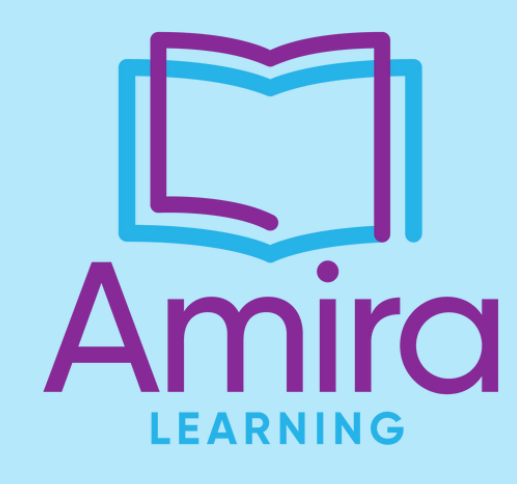

## **Help! Amira Is Glitching!**

**Still need help? We got you! Email support@amiralearning.com**

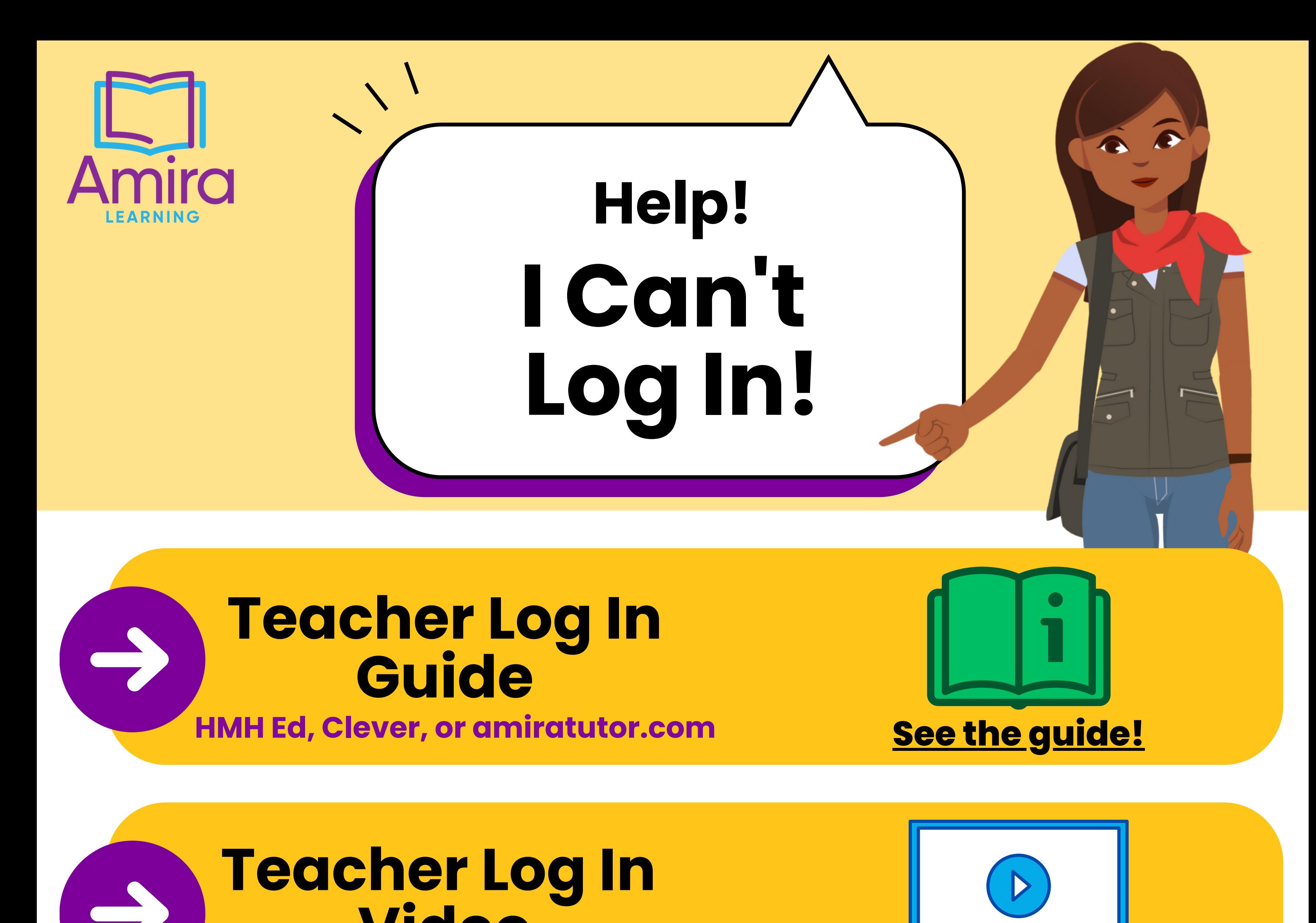

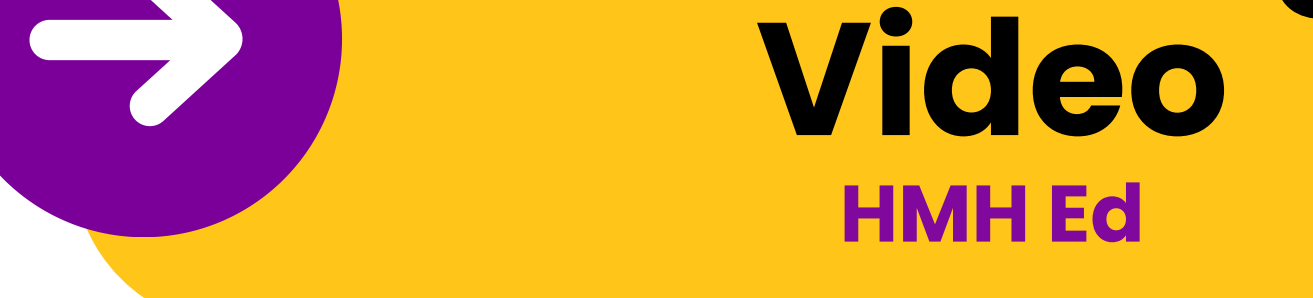

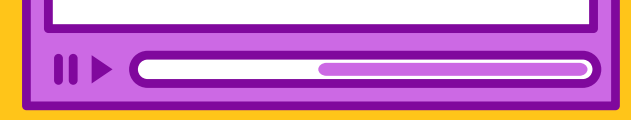

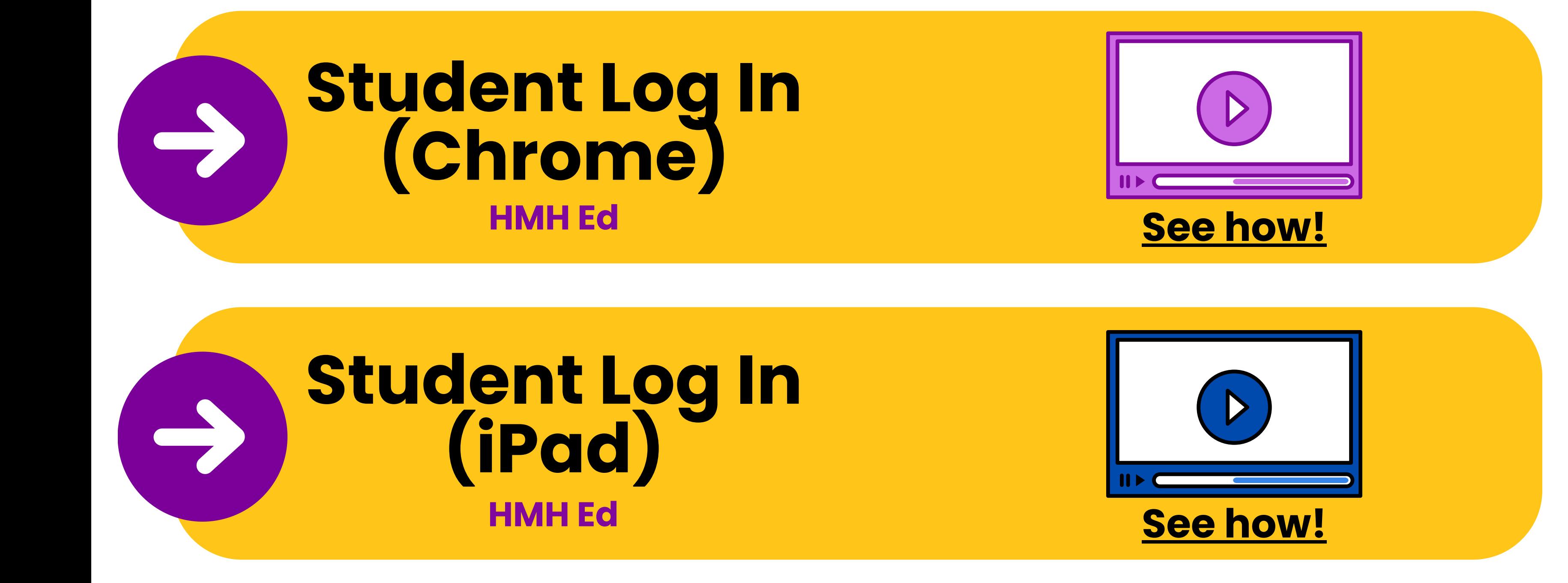

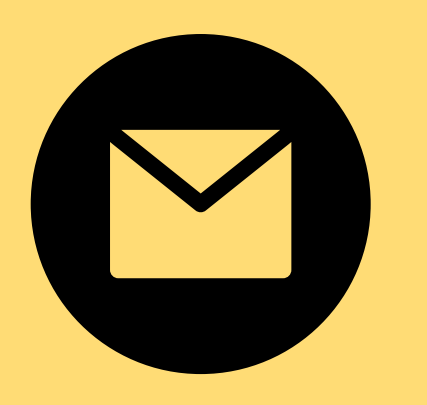

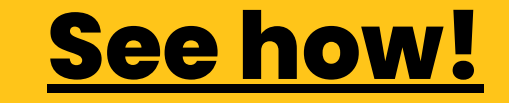

## **Still need help? We got you! Email support@amiralearning.com**

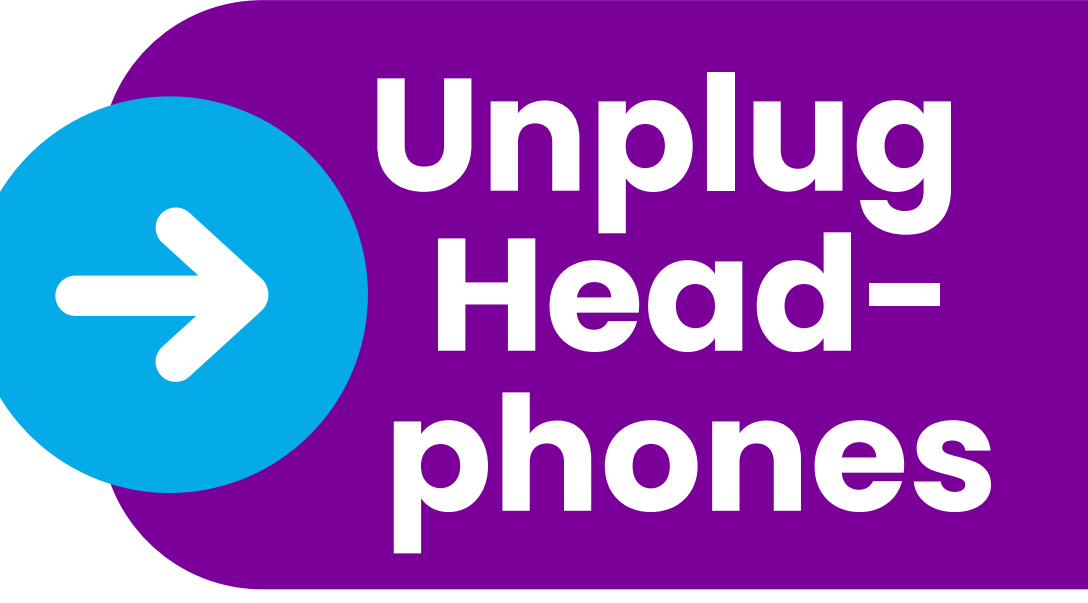

L**EARNING** 

**Sometimes the issue is just the headphones! Try unplugging the headphones and see if Amira can hear now. If so, it likely means that headset is toast.**

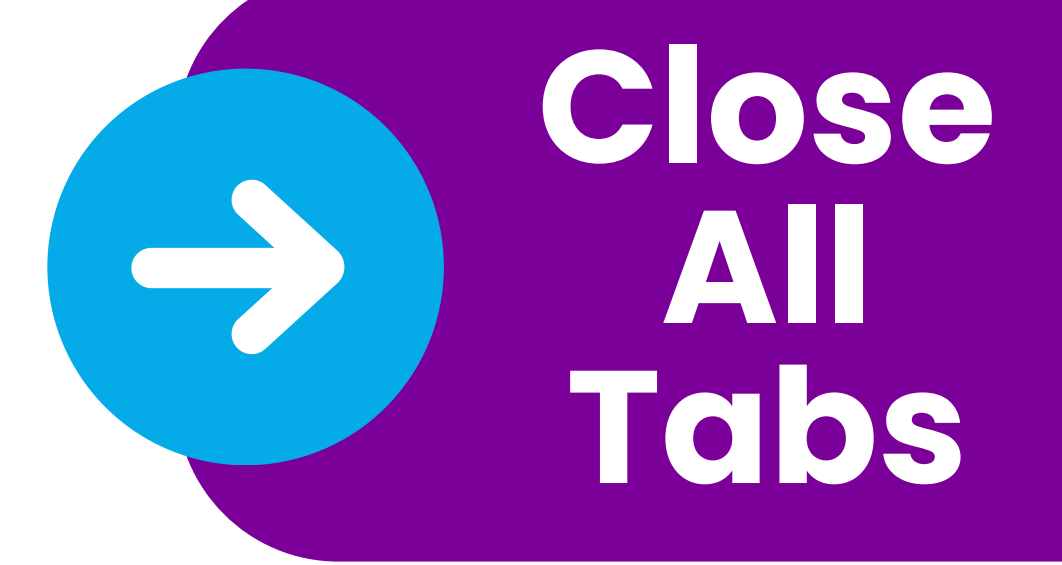

**We ' ve all done it! We ' re saving those very important tabs for later! Unfortunately saving all those tabs sucks up your computing power. If Amira is running a little slow, close out all other tabs and windows.**

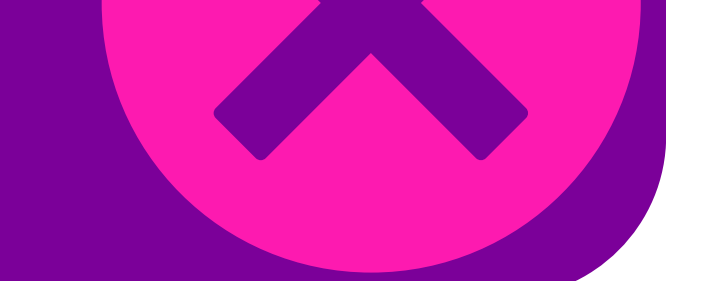

## **Check Mic Settings**

**Make sure your device is set to always allow access to the microphone.**

**Find [directions](https://support.amiralearning.com/s/article/How-do-I-always-enable-the-microphone) here.**

**Turn**

**Off Siri**

**(iPads)**

**Sometimes in Safari, Siri will try arguing with Amira about who is a better listener. To make sure Amira ' s the one who hears you, turn off Siri.**

**Find [directions](https://support.amiralearning.com/s/article/How-do-I-set-up-an-iPad) here.**

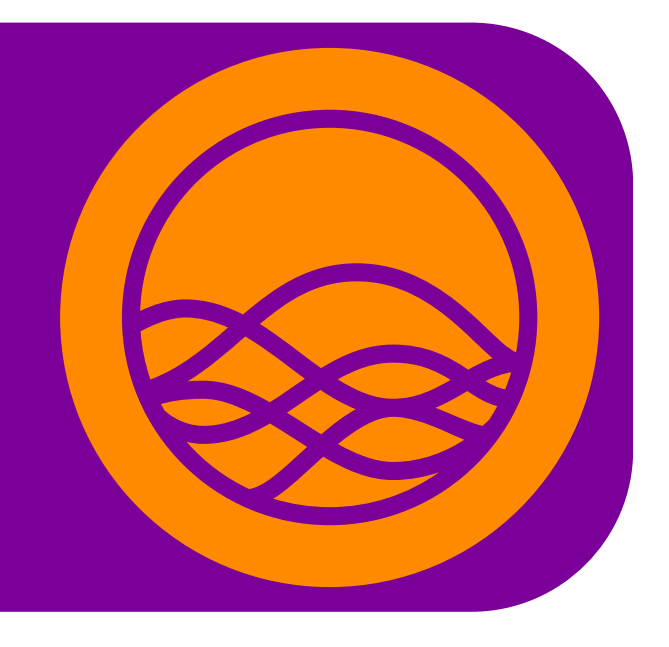

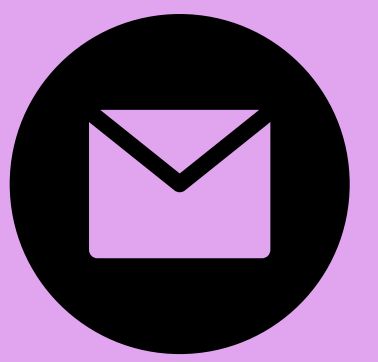

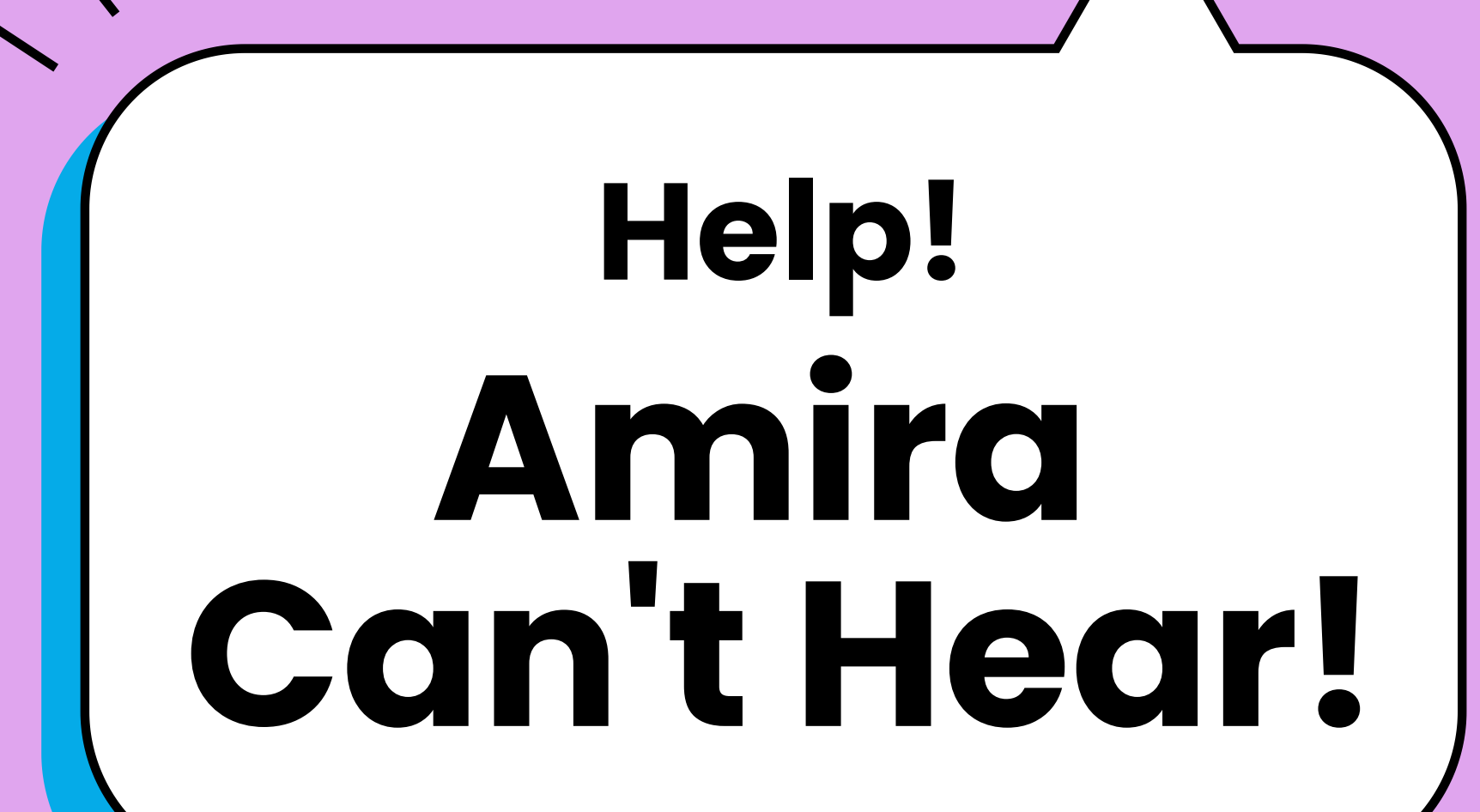

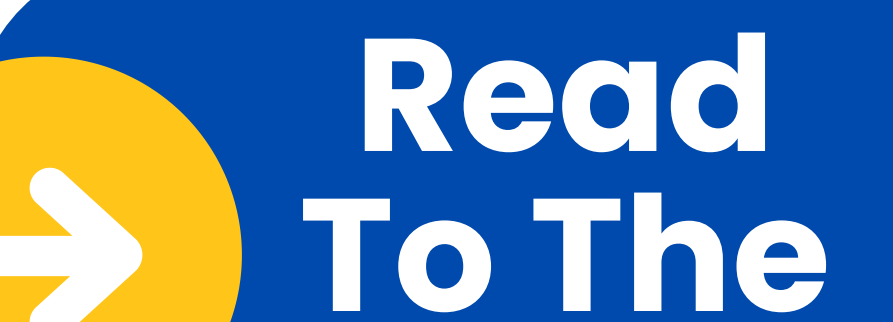

**End**

**Amira is only able to save a student' s reading if they read all the way to the end of the story.**

**Check if a student has [incomplete](https://vimeo.com/844027635) stories in the [Tracking](https://vimeo.com/844027635) Report.**

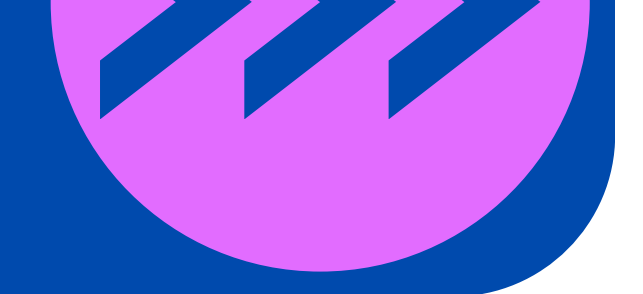

**Clear Cookies & Cache**

**Clearing your cookies and cache can usually resolve any issue you 're experiencing with Amira.**

**Find [directions](https://support.amiralearning.com/s/article/How-do-I-clear-the-cookies-and-cache) here.**

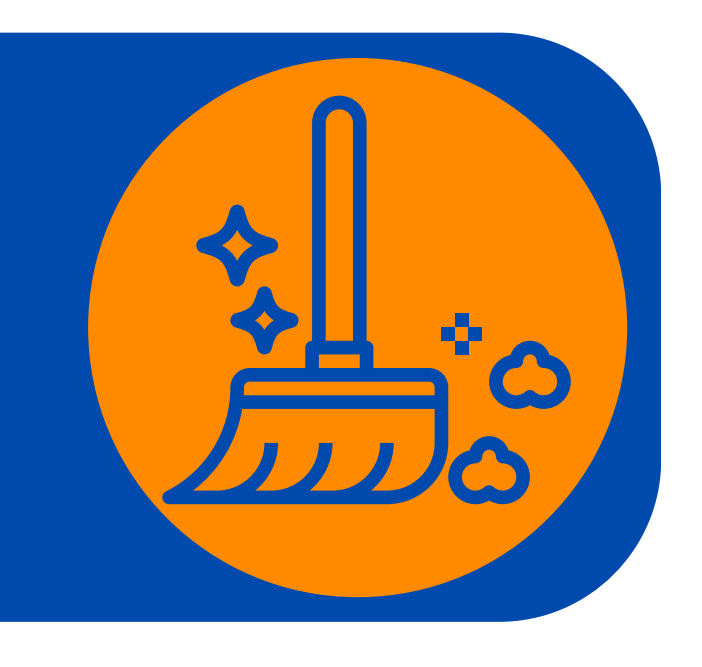

**Restart The Device**

**As with any technology, Amira is only as smart as the computer she's running on. We recommend restarting devices once a week to help all of your programs run faster!**

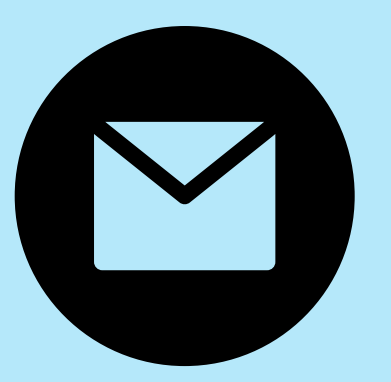

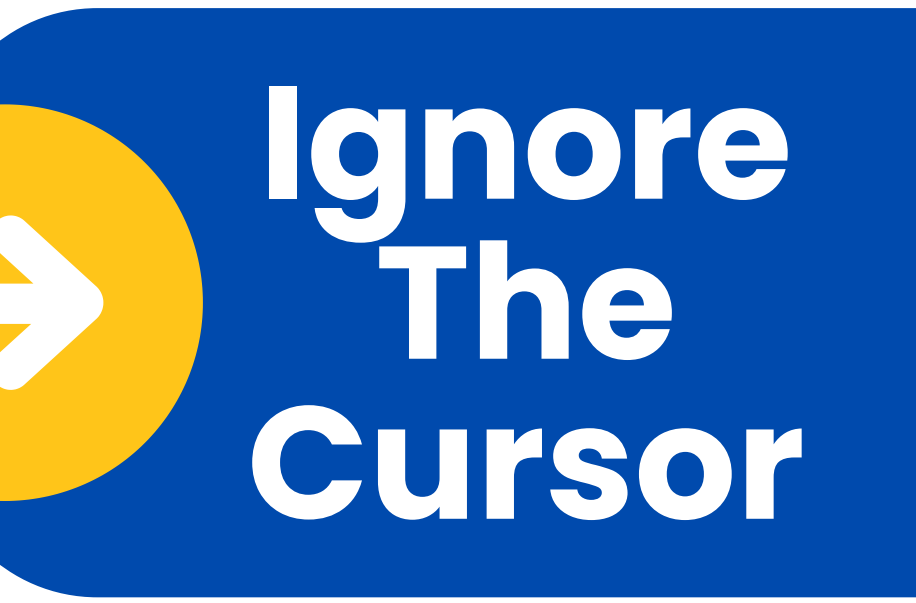

**[Sometimes](https://go.amiralearning.com/teacher-resource-hub) students will try to read at the rate of the cursor, rather than their [natural](https://go.amiralearning.com/teacher-resource-hub) pace. Some [students](https://go.amiralearning.com/teacher-resource-hub) may need to b[e](https://go.amiralearning.com/teacher-resource-hub) [explicitly](https://go.amiralearning.com/teacher-resource-hub) taught to ignore the cursor.**

**[Check](https://go.amiralearning.com/teacher-resource-hub) out our [lesson](https://go.amiralearning.com/teacher-resource-hub) plans to help teach this key point and [more!](https://go.amiralearning.com/teacher-resource-hub)**

**the**

## **Still need help? We got you! Email support@amiralearning.com**

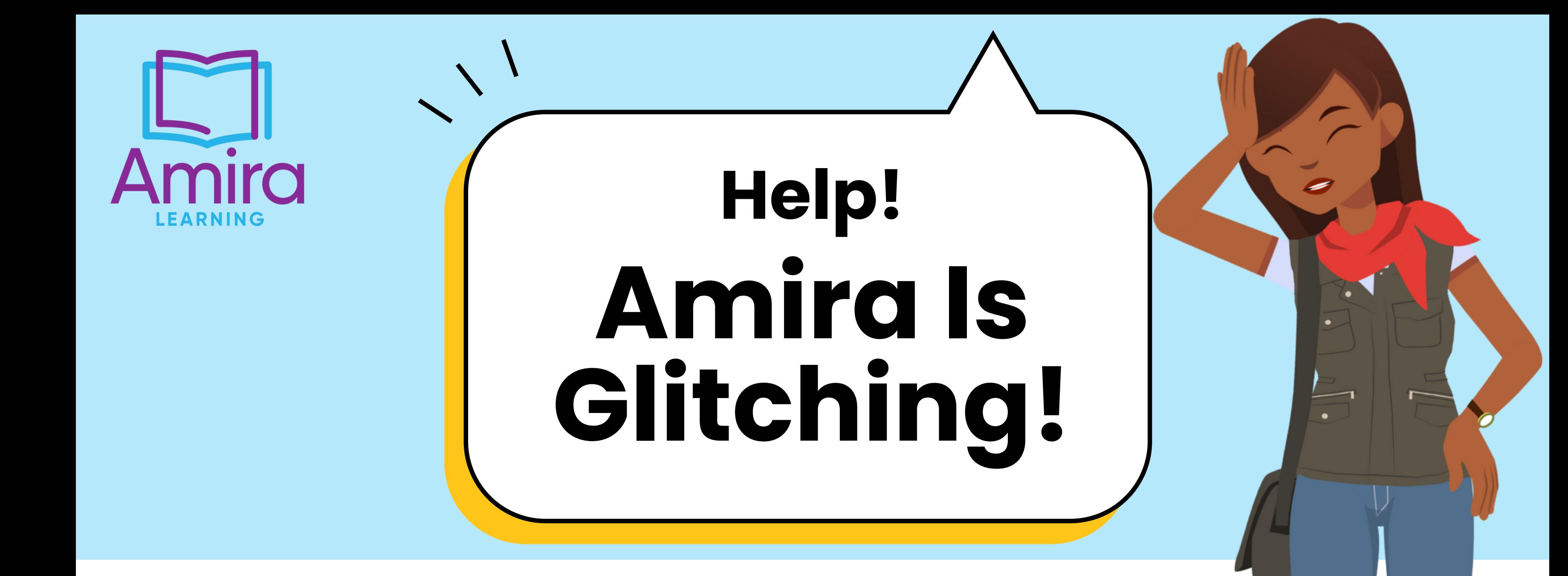